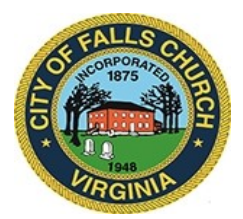

## **Use of Force Review Committee Meeting Agenda**

Wednesday, October 14, 2020  $\div$  6:30 pm

**Virtual Meeting:** <https://meet.lync.com/fallschurch-fallschurchva/afarinelli/QLVF8HFQ?sl=1>

**NOTICE:** The meeting for which this agenda has been posted will be held pursuant to and in compliance with the Virginia Freedom of Information Act, Section 2.2-3708.2 and state and local legislation adopted to allow for continued government operation during the COVID-19 declared emergency.

All participating members of the Use of Force Review Committee will be present at this meeting through electronic means. All members of the public may view this electronic meeting via this Skype meeting link: [https://meet.lync.com/fallschurch-fallschurchva/afarinelli/QLVF8HFQ?sl=1.](https://meet.lync.com/fallschurch-fallschurchva/afarinelli/QLVF8HFQ?sl=1)

Public comments may be submitted to **smason@fallschurchya.gov** until 6:30 pm on October 14, 2020. All comments will be provided to the Use of Force Review Committee members and comments received by the deadline will be summarized during the meeting.

**PLEASE NOTE:** This meeting will be conducted via Skype. If you do not already use Skype, you will be prompted to install it when clicking the meeting link, so please take some time ahead of the meeting to do so. **If needed, there are short instructions to download Skype following the meeting agenda.** Please email **smason@fallschurchva.gov** if you need assistance with installation. During the meeting, staff will likely not be available to assist with installation.

## **Agenda**

- Call to Order and Roll Call
- Discuss/review committee strategies to begin fully engaging the community
- Subsequent to continued discussion / review of Committee recommendations relative to Police Department General Orders entitled "Use of Force," effective September 24, 1987 (last reviewed March 3, 2016) in conjunction with Sheriff's Office General Orders entitled "Response to Threat" effective July 1, 2020 (last reviewed August 15, 2020 and subsequent revision dated September 18, 2020), Police Department GO 3-1 draft and Camden New Jersey Police Department Use of Force policy, review/finalize recommendations on outstanding issues including: 1. Use of Force Review Panels; and, 2. Staff training and resource funding;
- Continue discussion / review Committee recommendations relative to Police Department General Orders entitled Reporting the Use of Force, effective September 24, 1987 (last

reviewed March 3, 2016) in conjunction with Sheriff's Office General Orders relative to reporting uses of force.

- Discuss/review recommendations relative to Police Department General Order 2-1: Bias Reduction and any Sheriff's Office General Orders/Policy relative to Bias Reduction to be provided to the Committee.
- Discuss/review recommendations relative to the Police Department and Sheriff's Office General Order 2-3 entitled, "Internal Affairs" to be provided to the Committee and any Sheriff's Office General Orders/Policy relative Internal Affairs policies, also to be provided to the Committee.
- Discuss/review recommendations relative to Police Department FCCPS School Resource Officers memorandum, entitled, "Relations with Law Enforcement Authorities" (undated but noted as 7/20; File: KNAJ) and "Memorandum of Understanding Between The Falls Church Police Department and the Falls Church City Police Schools" dated 3/26/2008 (Last review 3/20/2008).
- Establish next meeting agenda
- Adjournment

Use of Force Review Committee Staff liaison: Steve Mason, smason@fallschurchva.gov, 703-248-5129

The City of Falls Church is committed to the letter and spirit of the Americans with Disabilities Act. To request a reasonable accommodation for any type of disability, call 703-248-5129, TTY711.

## **Accessing Skype – New Users**

**Smartphone:** If you plan to view the meeting on a smartphone, access your preferred app store to download the "**Skype**" app. You will have to allow Skype access to some features on your phone and accept their terms and conditions.

**PC/Windows:** If you plan to view the meeting on a personal computer, visit [www.skype.com](http://www.skype.com/) to download and install the program. You will have to allow Skype access to some features on your computer and accept their terms and conditions.

## **After downloading Skype:**

Click the advertised meeting link to join the Skype meeting.

When the app opens, click 'Join as Guest' and enter your name. Click the blue arrow to continue. The meeting will start with your microphone and video features turned off. As an observer, you can view or listen to the meeting without these features. If you are a meeting participant, you should enable at least the microphone feature. Video is not required but may be useful. Depending on your role in the meeting, there may be restrictions on whether you can speak during the meeting.